# 程式設計概論 Programming 101 —物件導向(object oriented)

授課老師:邱淑怡 Date:5/31/2021

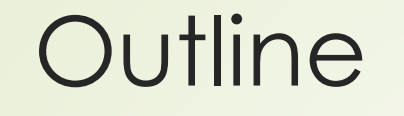

#### ■認識物件導向(object oriented)

名詞定義

2

物件導向程式(object oriented programming, OOP)特色

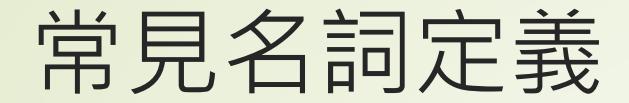

- ■物件(object)或實體(instance)就像在生活中所看到的各種 物體,如:房子、電腦、手機...
	- ■這些物件可能又是由許多子物件所組成,如**電腦**又是由硬碟、CPU、 主機板、記憶體…等所組成
	- **▲Windows**作業系統中的**視窗**是一個物件,它是由標題列、功能表 列、工具列等組成
	- ■在Python中,物件是資料與程式碼的組合,它可以是整個應用程 式或應用程式的一部分

## 常見名詞定義(cont.)

- ■屬性(attribute)或成員變數(member variable)用來描述物 件的特質
	- ■電腦的CPU等級、硬碟空間、製造廠商等用來描述電腦的特質就是 這物件的屬性
	- **視窗**的大小、位置等用來描述視窗的特質就是這個物件的屬性
- 方法(method)或成員函式(member function)是用來定義 物件的動作
	- 電腦的開機、關機、執行應用程式等動作就是這物件的方法

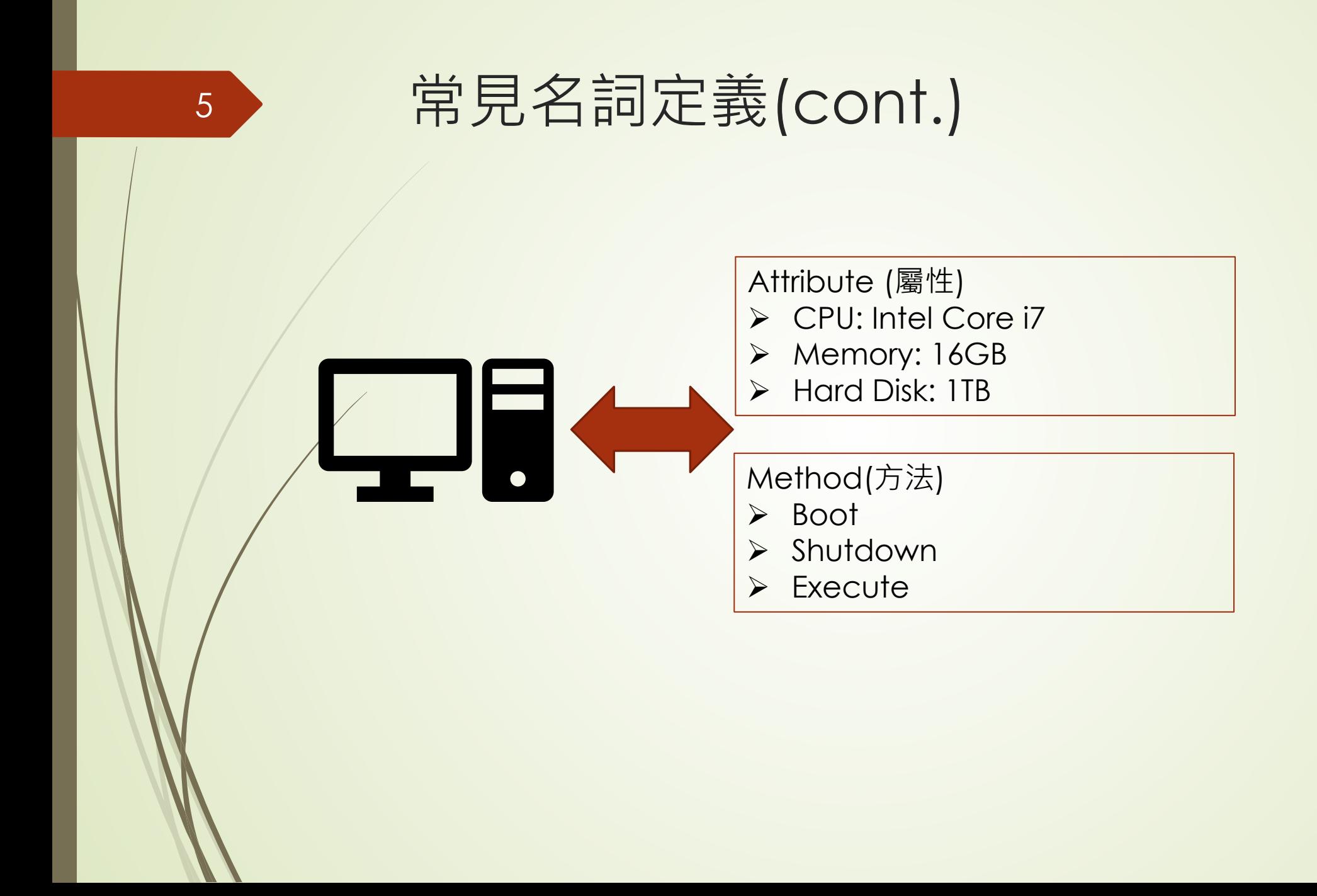

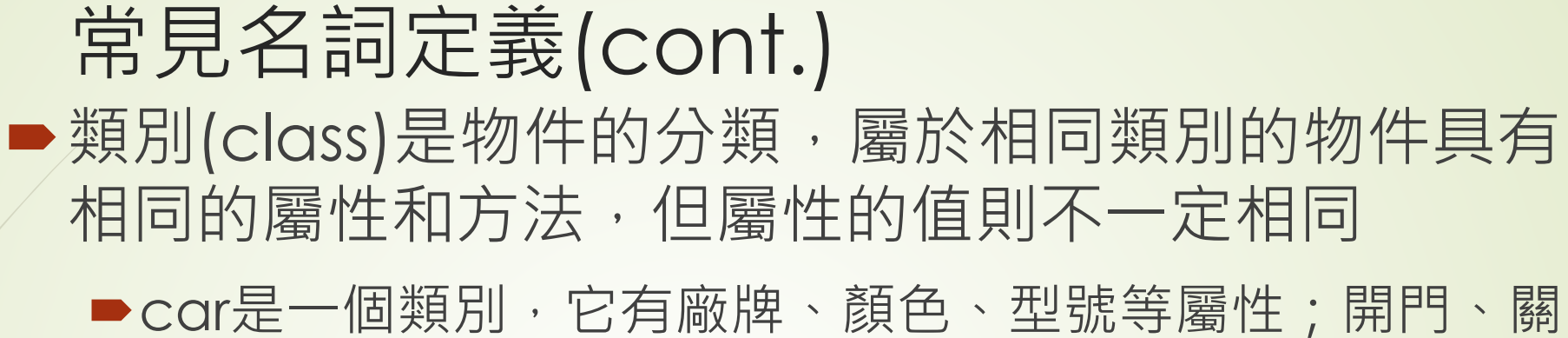

門、發動等是方法

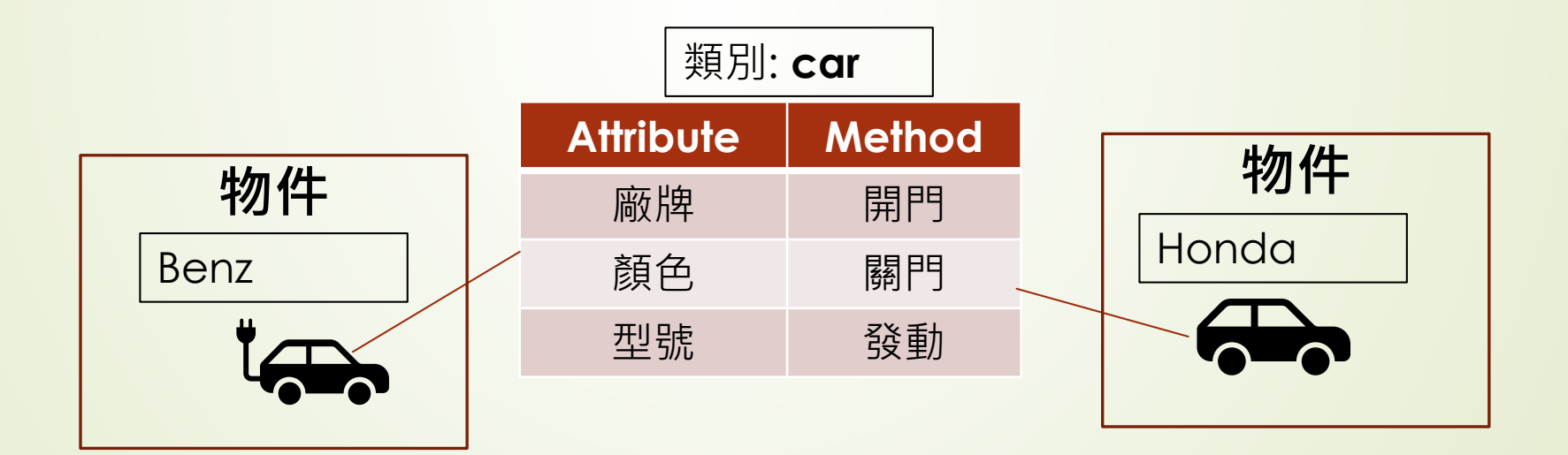

# 物件導向程式(object oriented programming, OOP)特點

- 封裝(encapsulation): 將處理與用來處理資料的函式放在一 起成為一個類別,稱為封裝,著重物件與物件間的操作 ▶類別內部的資料與函式可以設定存取層級,如:設定私有屬性或私有 方法,限制只有類別內部的敘述可以存取 繼承(inheritance): 指從既有的類別(parent class)定義出新 的類別(child class), 提高軟體的重複使用性 ■多型(polymorphism): 指當不同的物件收到相同的訊息時,
	- 會以各自的方法來做處理

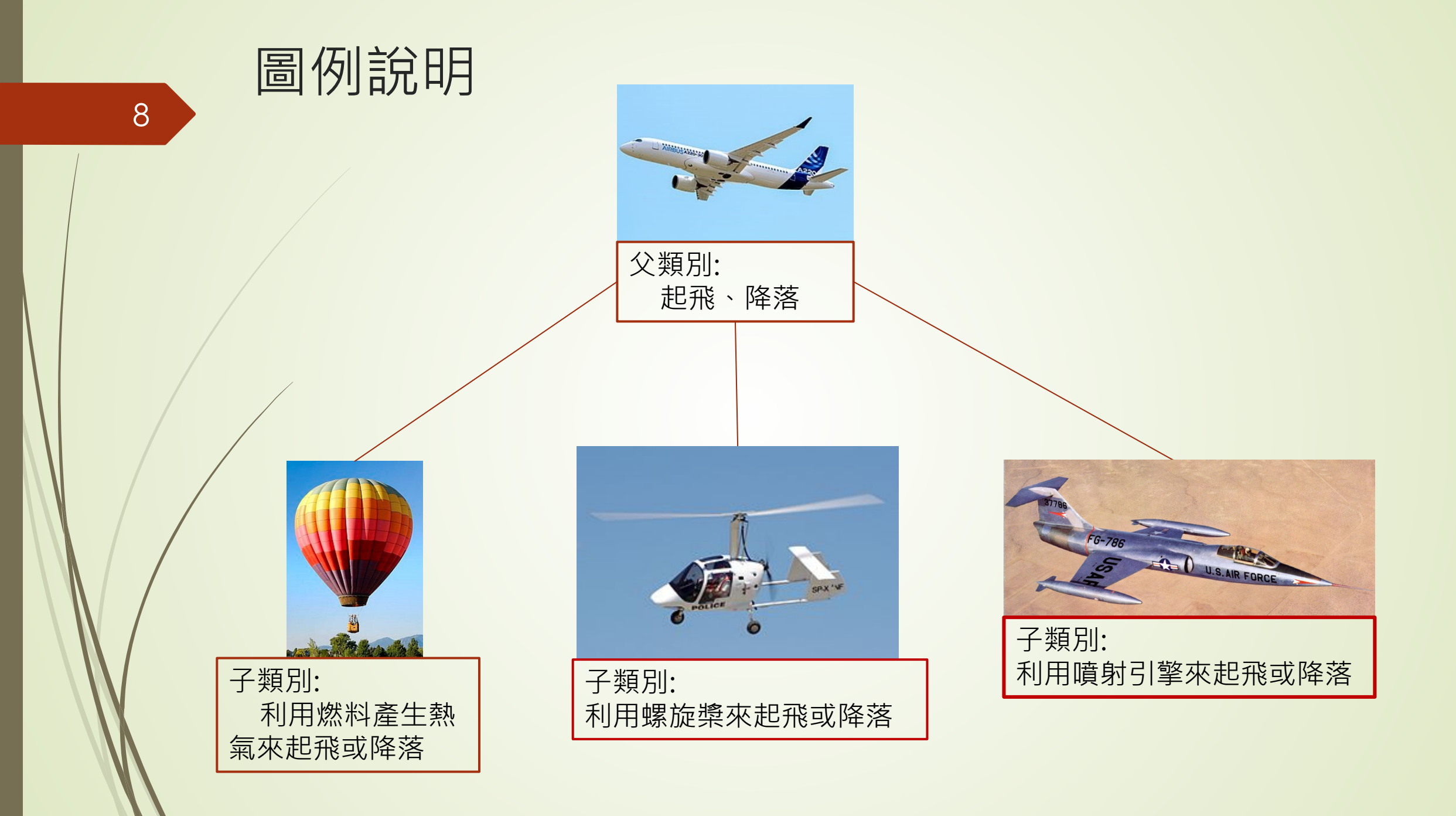

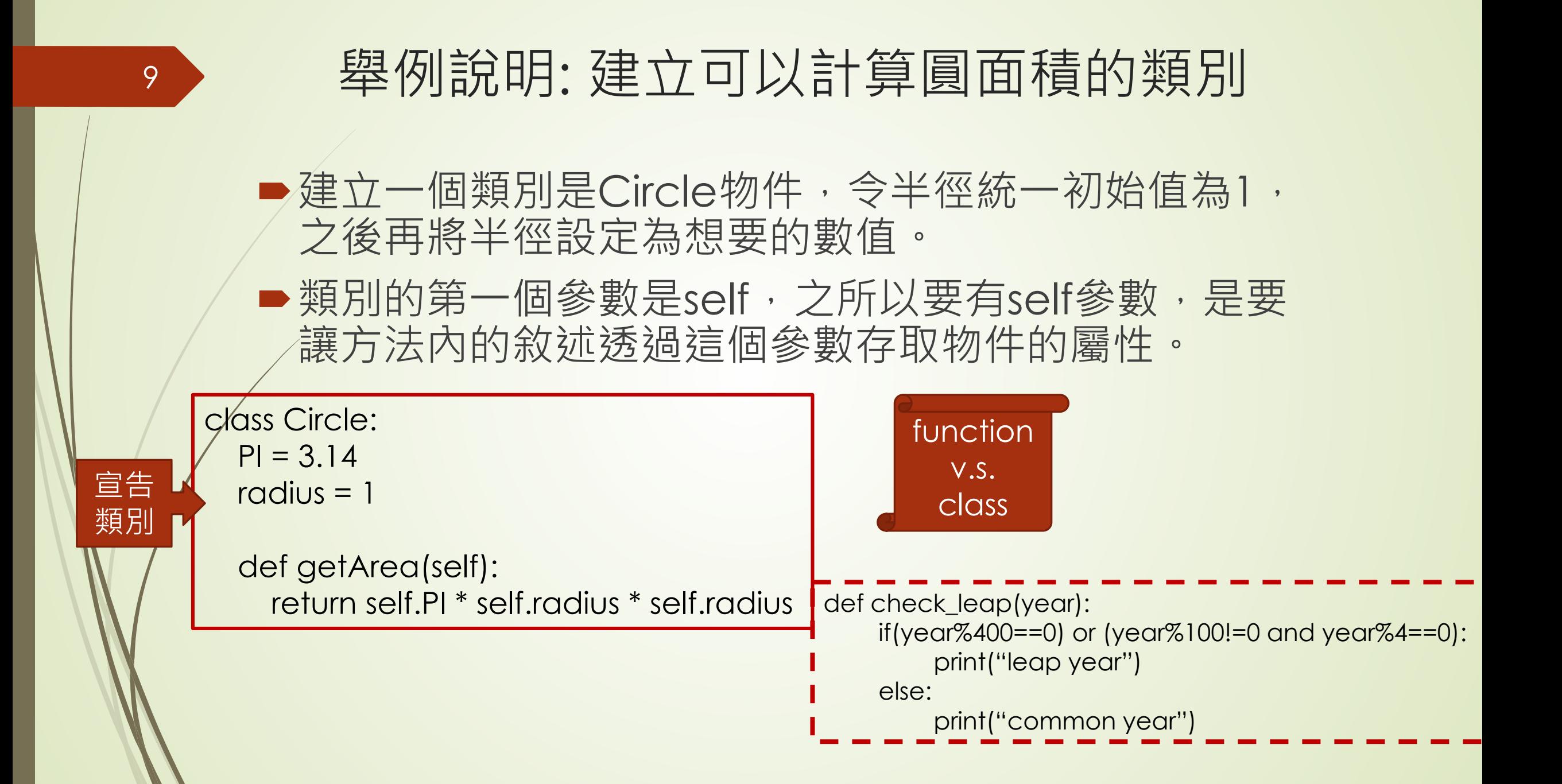

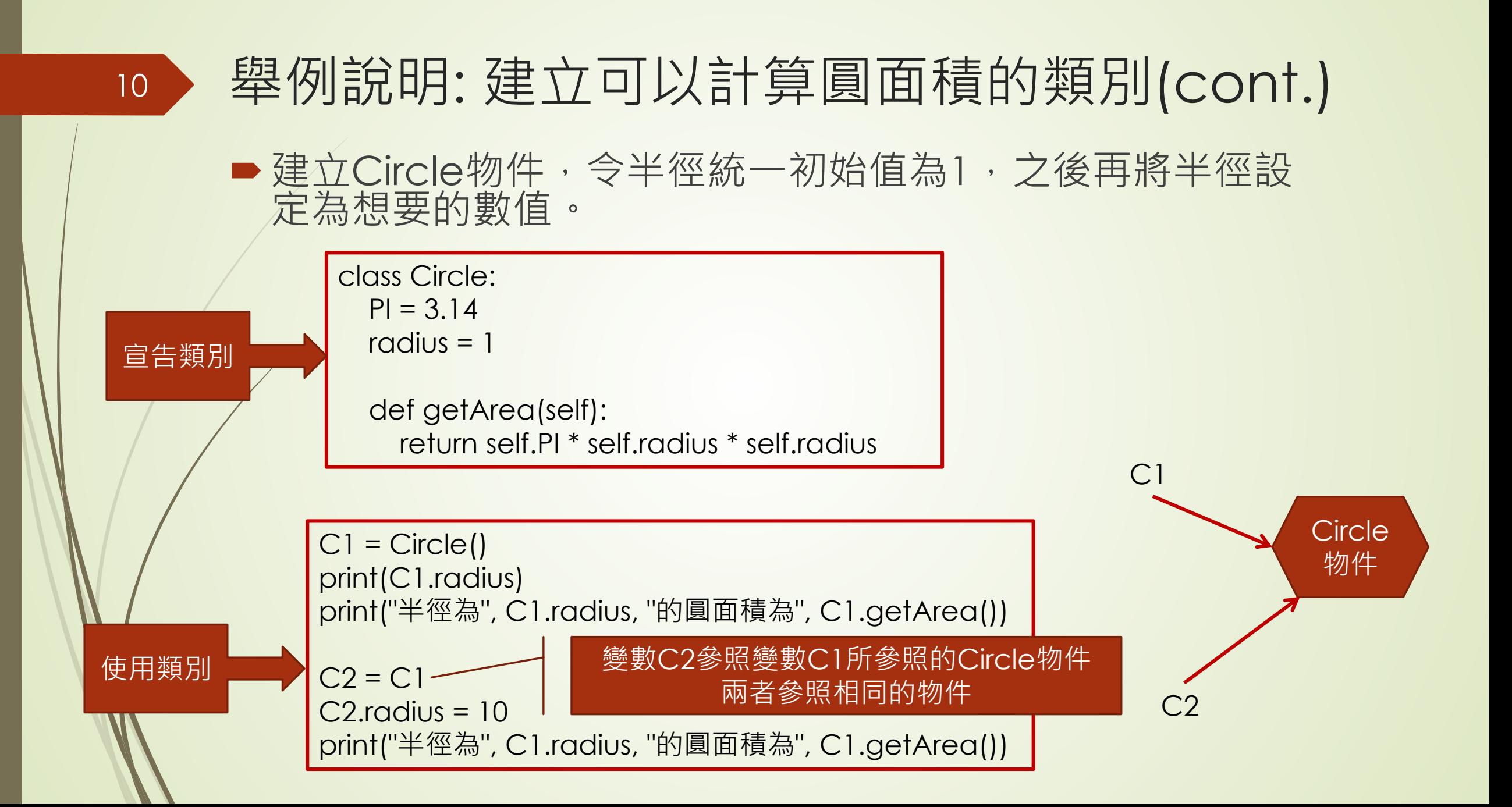

# \_\_init()\_\_方法

■Python允許類別提供一個名稱為\_\_init\_\_()的特殊方法, 在建立物件時,會自動呼叫這個方法將物件初始

- 常見的初始化動作
	- 資料、變數的初始值
	- 開啟檔案

…

- 建立資料庫連接
- 建立網路連線

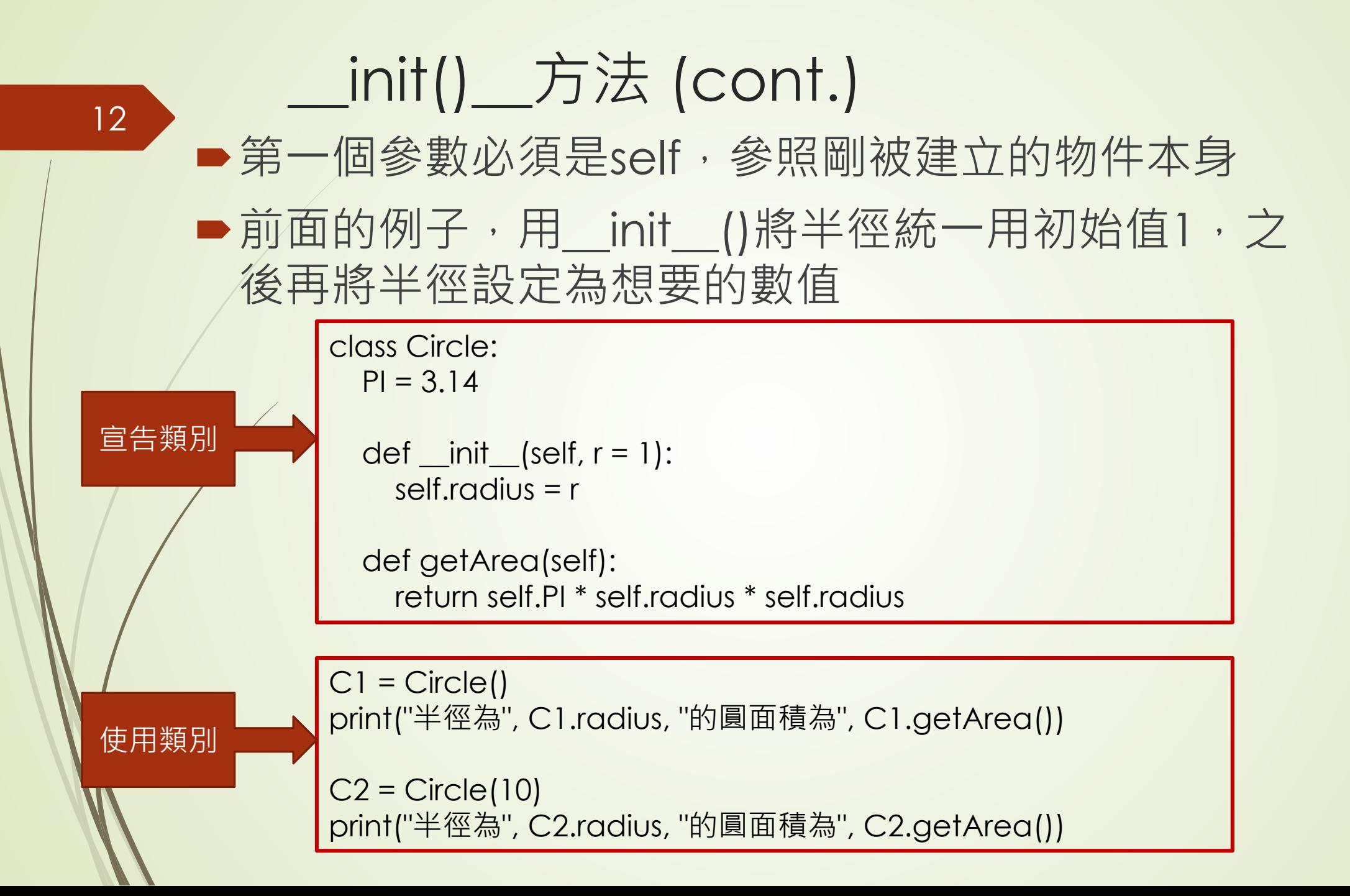

# 私有成員(私有屬性和私有方法)

- ▶前面例子, 類別外部的敘述都能直接存取類別內部的 資料,在實務上這種設計並不好,因有些資料需要被 保護,如:成績或薪資,且不應該允許任何敘述都能直 接存取,故需要將這些資料設定為私有屬性(private attribute),限制只有類別內部的敘述才能夠存取
- For python programming,私有屬性的名稱前面有加 上兩個底線,但名稱後面不能有底線,例如: radius 為私有屬性

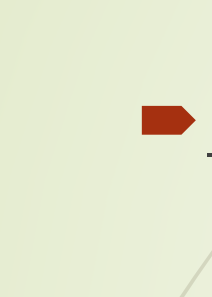

宣告類別

### 私有屬性實例說明

■\_radius為私有屬性,需透過getRadius()取得半徑的值

class Circle:  $Pl = 3.14$ 

```
def _init_(self, r = 1):
  self.__radius = r
```
def getRadius(self): return self.\_\_radius

```
def getArea(self):
  return self.PI * self.__radius * self.__radius
```
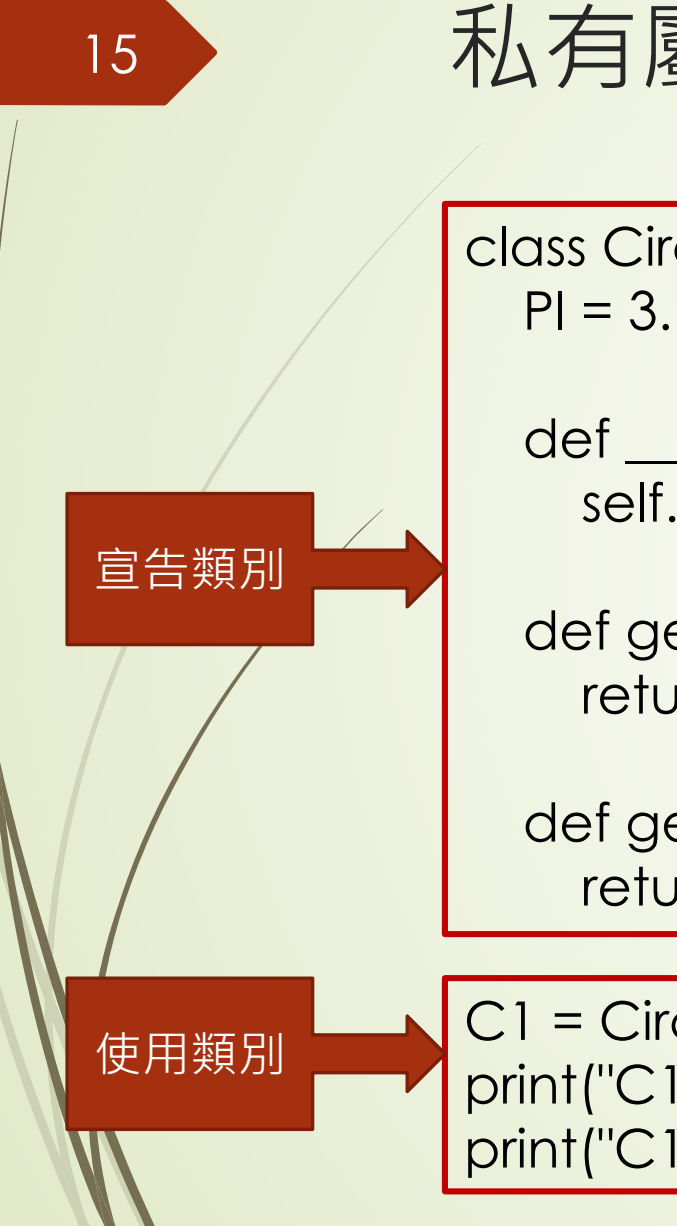

# 私有屬性實例說明(cont.)

class Circle:  $Pl = 3.14$ 

```
def \_init_(self, r = 1):
  self. r radius = r
```
def getRadius(self): return self. radius

def getArea(self): return self.PI \* self.\_\_radius \* self.\_\_radius

 $Cl = Circle(10)$ print("C1的半徑為", C1.getRadius()) print("C1的圓面積為", C1.getArea())

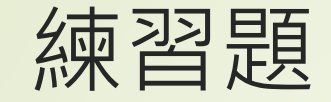

■有個Employee類別如下,用來表示員工的姓名及薪資, 為保護姓名與薪資不受到隨意更改,將這兩者設為私有 變數,如何取得這兩位員工的姓名及薪資?

class Employee: #父類別 def \_\_init\_\_(self, name): self.\_\_name = name

def getName(self): return self.\_\_name

def setSalary(self, basic, bonus = 0): self.\_\_salary = basic + bonus

def getSalary(self): return self.\_\_salary E1 = Employee("John") E2 = Employee("Alan") E1.setSalary(22000) E2.setSalary(42000, 6000) # print

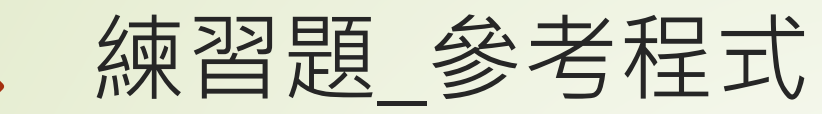

■有個Employee類別如下,用來表示員工的姓名及薪資, 為保護姓名與薪資不受到隨意更改,將這兩者設為私有 變數,如何取得這兩位員工的姓名及薪資?

class Employee: #父類別  $\det \angle \text{init}$  (self, name):  $\mathcal{S}$ elf. \_\_ name = name

def getName(self): return self.\_\_name

def setSalary(self, basic, bonus = 0): self.\_\_salary = basic + bonus

def getSalary(self): return self.\_\_salary E1 = Employee("John") E2 = Employee("Alan") E1.setSalary(22000) E2.setSalary(42000, 6000) print("員工", E1.getName(), "的薪水", E1.getSalary()) print("員工", E2.getName(), "的薪水", E2.getSalary())

# 繼承(inheritance)

- ■指從既有的類別(parent class)定義出新的類別(child class),提高軟體的重複使用性
	- ■既有的類別叫父類別,由於是用來作為基礎的類別,又稱基底類 別(base class)或超類別(super class)
	- ●新的類別則叫子類別,由於繼承自基底類別,又稱衍生類別或擴 充類別
	- ■子類別繼承了父類別的**非私有成員**,同時可以加入新的成員(包含 attribute and method)或覆蓋繼承自父類別的方法,也就是將 繼承父類別的方法重新定義,並且不會影響到父類別的方法

■上述的繼承關係即所謂的類別階層(class hierarchy)

# **繼承(cont.)**

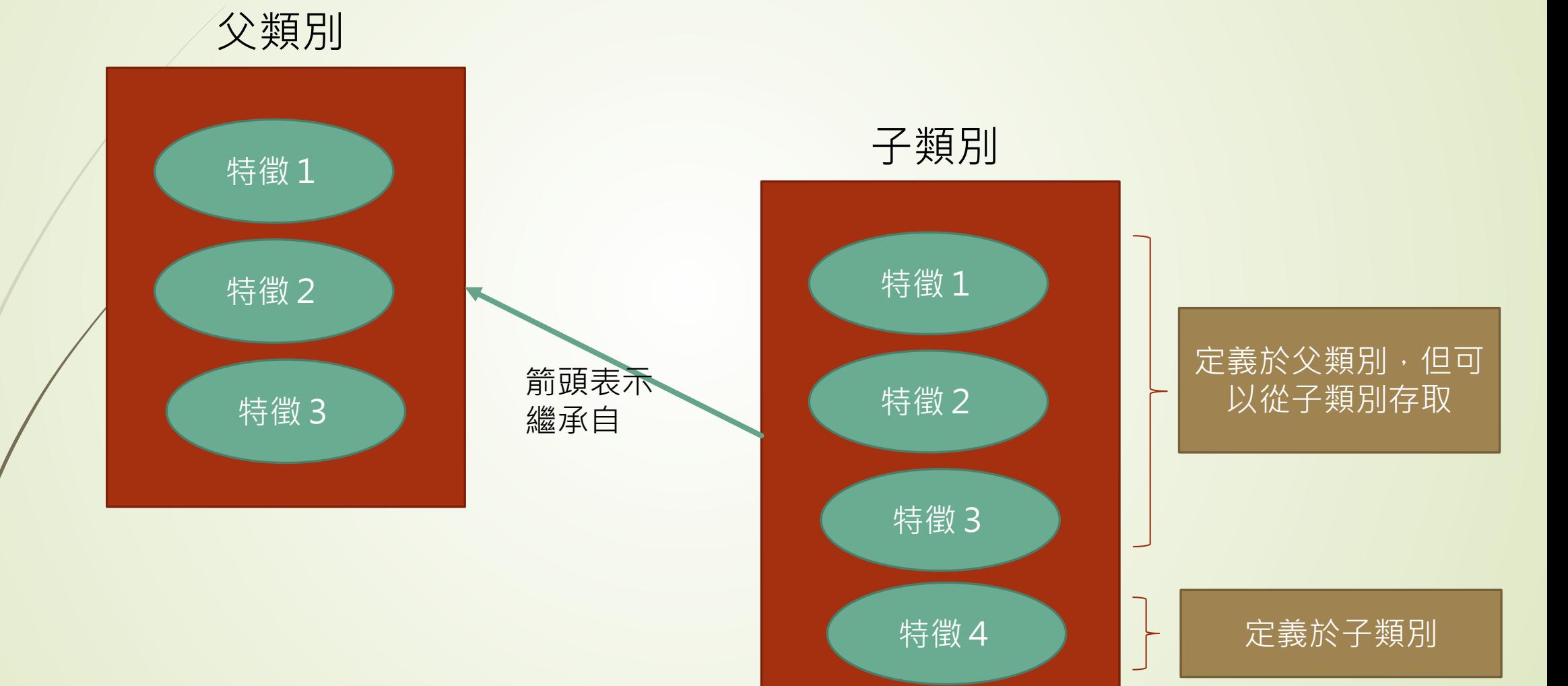

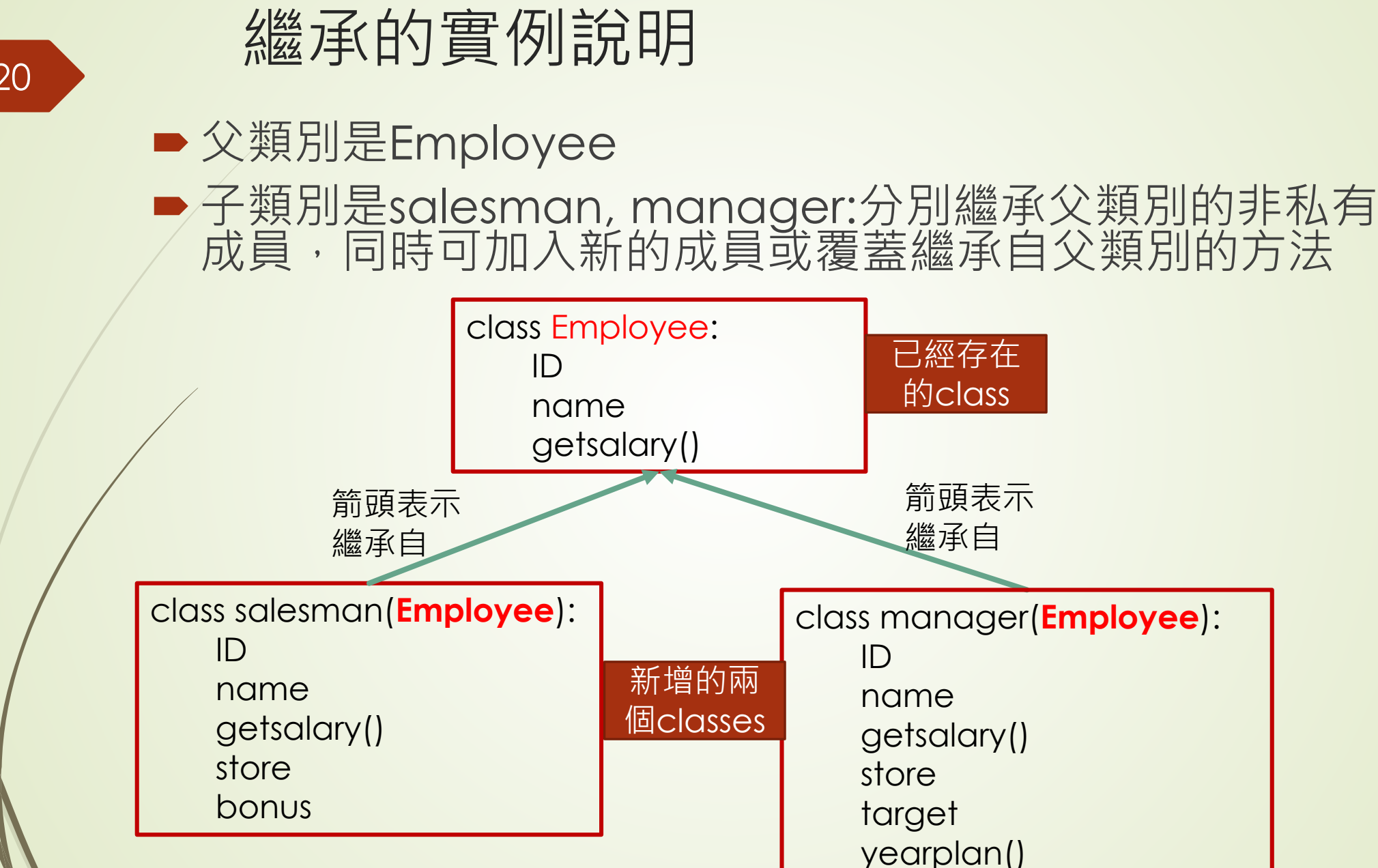

# 定義子類別: 類別B(child class)繼承於類別A (parent class)

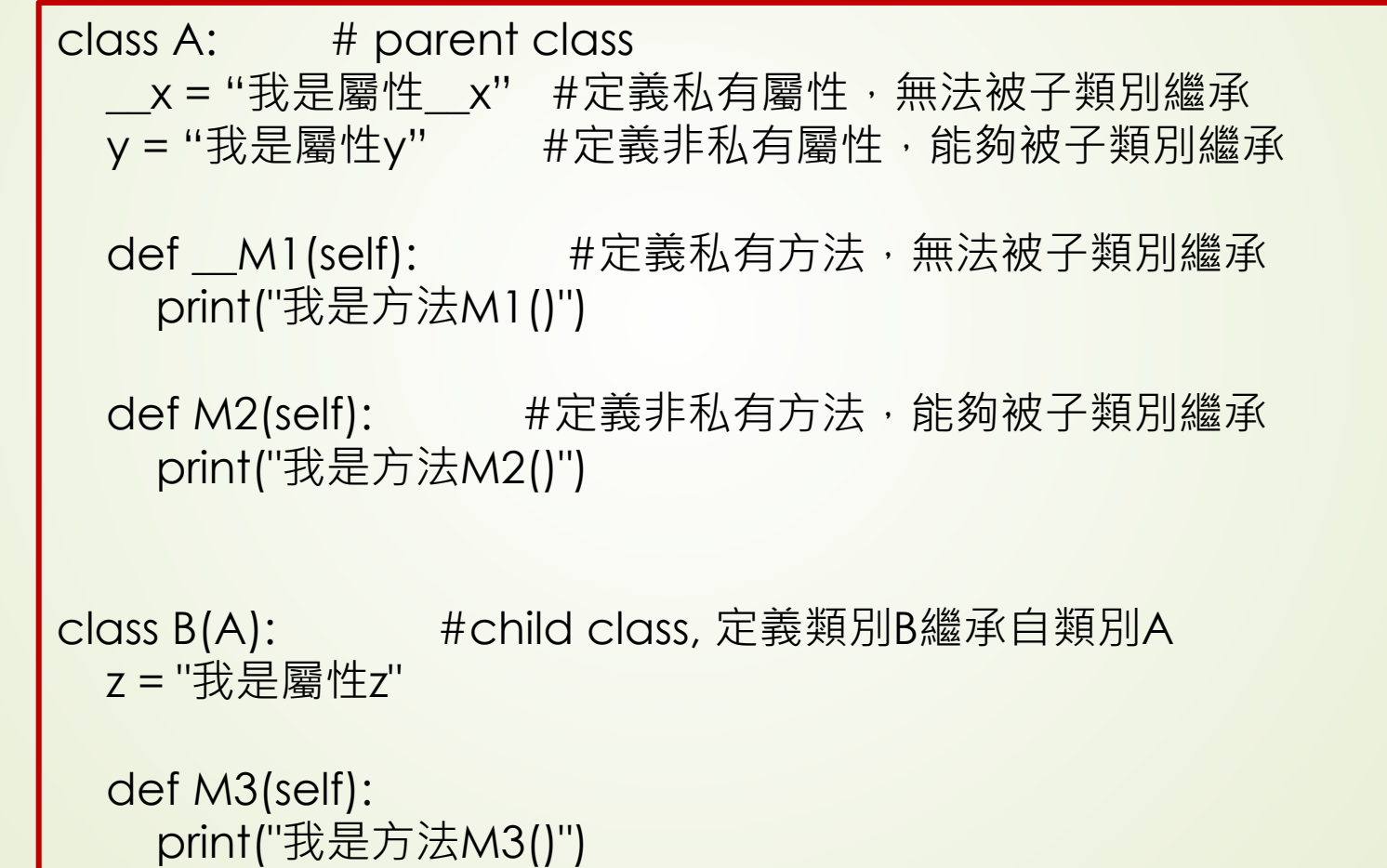

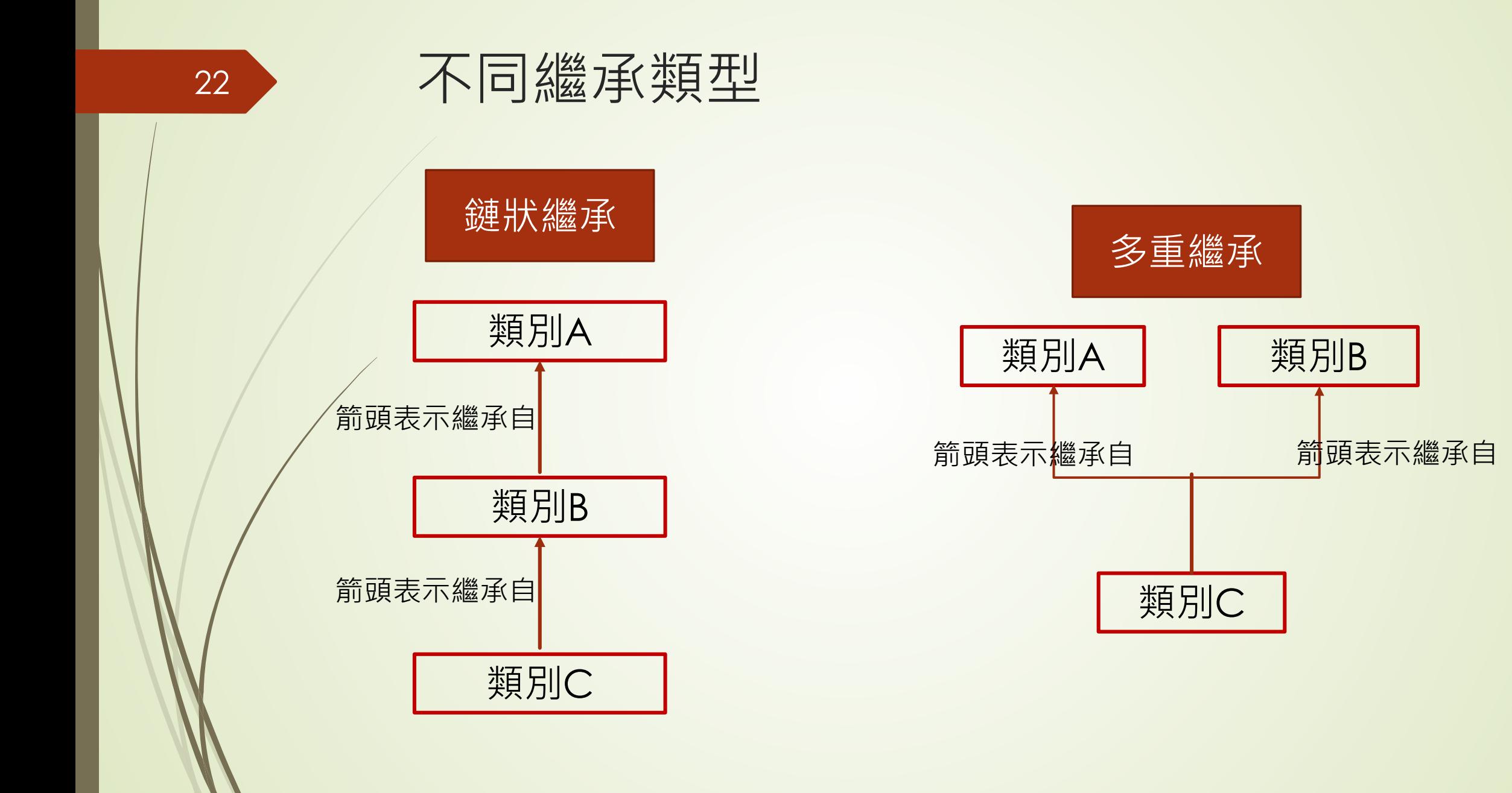

## 覆蓋繼承自父類別的方法: 實例說明

#### 23

# 宣告父類別及子類別 class **Employee**: #父類別 def  $\_init\angle$  (self, name): #初始化方法是設定員工姓名 self.\_\_name = name

# 此方法傳回員工姓名 def getName(self): return self. \_name

# 此方法傳回員工薪資 def getSalary(self, hours, payrate): return hours \* payrate

class salesman(**Employee**): #子類別 #傳回銷售人員的本月薪水(含業績獎金) def getSalary(self, hours, payrate, bonus): return hours \* payrate + bonus

```
# 執行程式
E1 = Employee("Bob")
E2 = sdesman("John")
print("員工", E1.getName(), "薪水", E1.getSalary(120, 
150))
print("銷售人員", E2.getName(), "薪水", 
E2.getSalary(120, 150, 3000))
```
## Python提供兩個與繼承相關的函式

### 語法如下:

24

1. isinstance(obj, classinfo): 若參數obj是參數 classinfo所指定之類別或其子類別的物件就傳回True

2. issubclass(class,classinfo):若參數class是參數 classinfo所指定之類別或其子類別的物件就傳回True

isinstance(100,int) isinstance(True,int) class A:  $x=1$ class B(A):  $y=2$  $Obj1=A()$  $Obj2=B()$ print(isinstance(Obj1,A)) print(isinstance(Obj2,A)) print(issubclass(B,A))

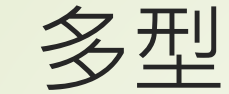

#### ●當不同的物件收到相同訊息時,會以各自的方法來做 處理

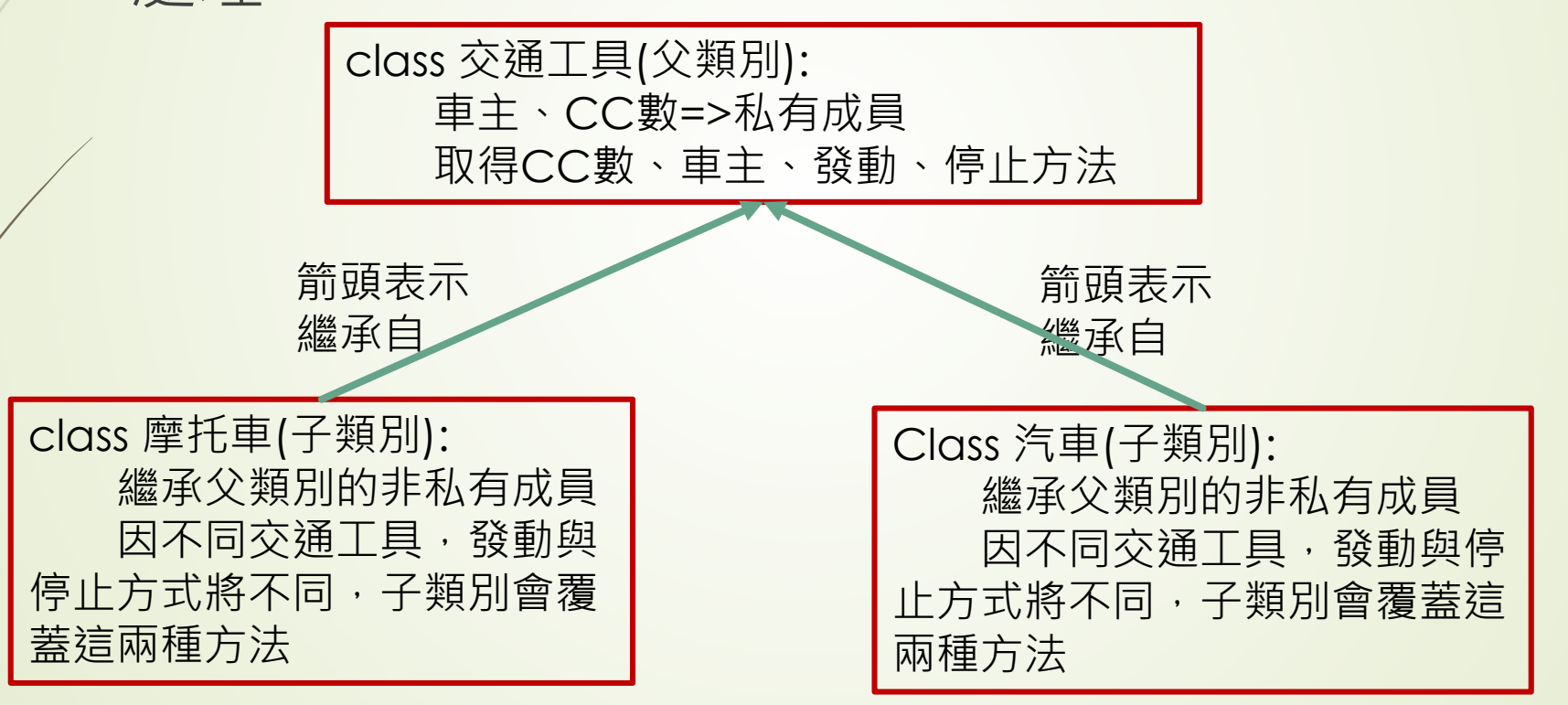

# Online Quiz